# **Liste des abréviations& symboles**

*IRM : Imagerie par Résonnance Magnétique. RMN : Résonnance Magnétique Nucléaire. RF : Radio Fréquence. FID : Free Induction Decay Shim : terme d'origine anglaise désignant le calage et l'adaptation) TE : Temps d'écho TR : Temps de répétition Tacq : Temps d'acquisition GSC : Gradient de Sélection de Coupe GCP : Gradient de Codage de Phase GCF : Gradient de Codage de Fréquence DSP : Digital Signal Processing. FOV : Field Of View. Voxel : Volume élémentaire RARE : Rapid Acquisition with Relaxation Enhancement. TFD2D : Transformée de Fourier Discrète à deux dimension CNA : Convertisseur Analogique Numérique M : L'aimantation résultante Mz : la composante longitudinal de M Mxy : la composante transversale de M f0 : fréquence de Larmor* **:** *rapport gyromagnétique( 267.54.10<sup>6</sup> rad s-1 T -1 pour l'hydrogène)*

# **Sommaire**

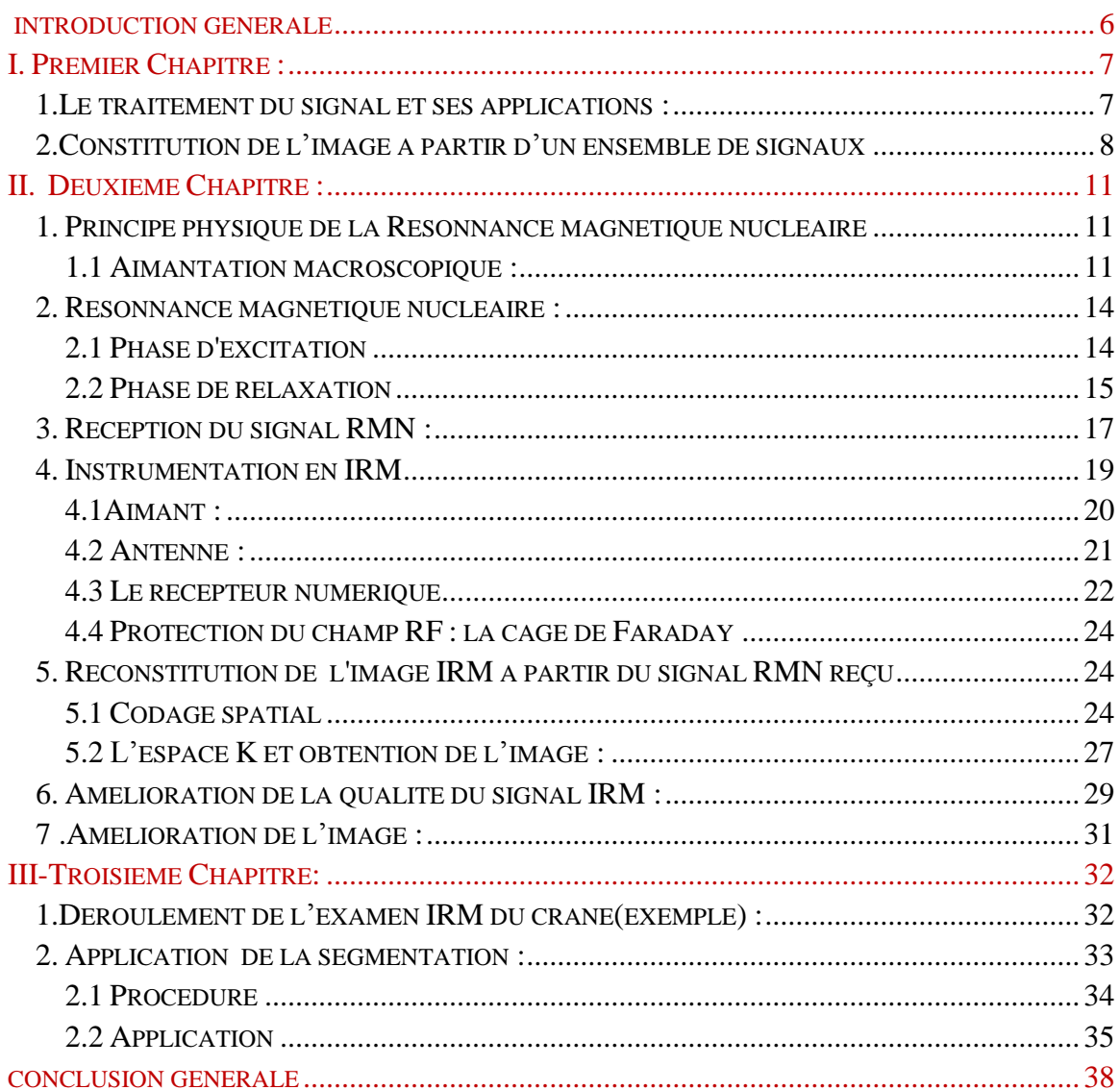

## **Introduction Générale:**

L'image est un moyen de communication universel, accessible à toutes les cultures, sans nécessité de traduction. L'image à laquelle on s'intéresse, concerne une modalité thérapeutique du corps.

En effet le corps humain possède certains noyaux atomiques(principalement l'Hydrogène) développant des propriétés magnétiques. Sous l'action d'un champ magnétique, ces noyaux peuvent émettre un ensemble de signaux qui seront enregistrés puis convertis en image sur la base des outils mathématiques.

Dans cette optique, notre étude a pour but de voir en détail les différents étapes permettant le passage du signal à l'image, en particulier l'Imagerie par Résonnance Magnétique ( IRM).

Pour mieux illustrer ces aspects, on a présenté le travail de ce mémoire, en trois chapitre :

 - Le premier, aborde des généralités sur les applications du traitement de signal pour aboutir à l'image, sous la base du logiciel MATLAB.

 -Le deuxième, traite les principes de bases physiques de l'Imagerie par Résonnance Magnétique(IRM).

 - Le troisième, présente le cas d'une image IRM de crane tumorale,et sa segmentation.

6

# <span id="page-3-0"></span>**I. Premier Chapitre :**

## <span id="page-3-1"></span>**1.Le traitement du signal et ses applications :**

Un signal est une représentation physique qui transporte une information depuis un émetteur vers un récepteur. En général, un signal est une fonction d'une ou plusieurs variables indépendantes. On distingue essentiellement :

- des signaux [analogiques](http://fr.wikipedia.org/wiki/Analogique) ou signaux continus, dont ses variable sont continues telle que la voix en fonction du temps.

- des signaux [numériques](http://fr.wikipedia.org/wiki/Num%C3%A9rique) ou discrets, dont ses variables sont un ensemble discret de valeurs.

Après l'étape d'acquisition, le traitement se fait par un support numérique(des ordinateurs, des [microprocesseurs embarqués,](http://fr.wikipedia.org/wiki/Syst%C3%A8me_embarqu%C3%A9) des microprocesseurs spécialisés [DSP…](http://fr.wikipedia.org/wiki/Digital_Signal_Processor)).

Pour l'exploitation des signaux de nature analogiques, leur numérisation est nécessaire en utilisant des convertisseurs analogiques-numériques(CAN), assurant les trois opérations suivantes : l'échantillonnage, la quantification et le codage.

Les techniques du traitement du signal trouvent des applications dans pratiquement tous les domaines de la technologie :

**Les télécommunications** : pour la téléphonie ou le transfert de données numériques terrestre ou via satellite.

**L'audio** : pour les techniques d'enregistrement et de compression afin d'obtenir une bonne qualité sonore…

**Le Spatial** : utilisé pour l'analyse de données de sonde spatiales, appliqué aussi dans le domaine militaire, notamment pour une communication sécurisée au sein des unités militaires, et pour le téléguidage des engins…

**L'imagerie :** on trouve des applications dans le domaine médical [\(imagerie par résonance](http://fr.wikipedia.org/wiki/Imagerie_par_r%C3%A9sonance_magn%C3%A9tique)  [magnétique](http://fr.wikipedia.org/wiki/Imagerie_par_r%C3%A9sonance_magn%C3%A9tique) - IRM), dans l'imagerie [radar.](http://fr.wikipedia.org/wiki/Radar)..

#### <span id="page-4-0"></span>**2.Constitution de l'image à partir d'un ensemble de signaux**

Les diversités en terme des domaines d'applicationsrendent le traitement du signal primordiale pour un bon usage de la vie pratique, le signalsera traité pour extraire les informations utiles pour constituer une image.

Pour le faire, on s'est basé sur une simulation réalisée par la logiciel MATLAB.

On suppose que l'image qu'on désire construire est de dimension 64x64 pixels, c'est une matrice de 64 lignes et de 64 colonnes, donc il nous faut 4096 signaux !!!, correspondant chacun à un pixel de cette image.

Par souci de simplification, on représente juste deux signaux, supposés sinusoïdaux, dont on fait la conversion du domaine temporel au domaine fréquentiel par l'utilisation de la transformée de Fourier afin de déterminer les valeurs de fréquences contenus dans chaque signal  $x_1(t)$  et  $x_2(t)$ , dont leurs fréquences sont supposés successivement 10HZ et 60HZ.

La figure 1 représente les résultats de la simulation du passage du domaine temporel au domaine fréquentiel (fig.1) :

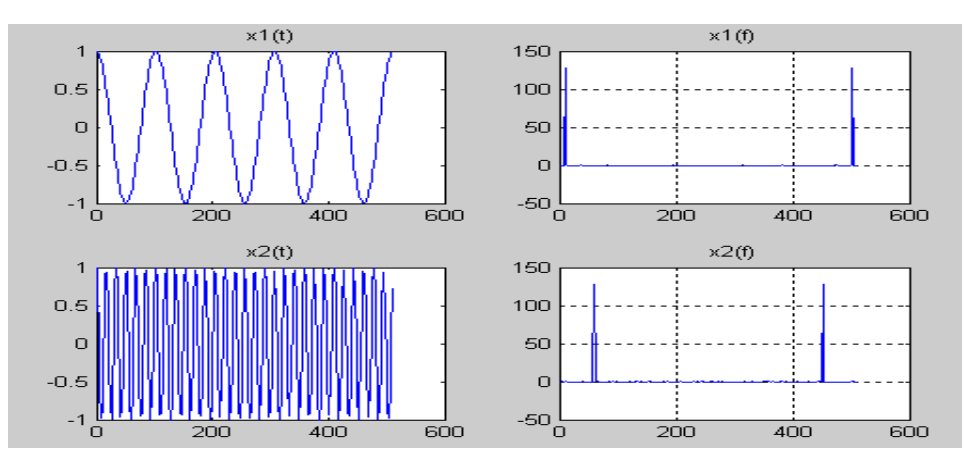

*Figure 1 : Représentation temporelle et fréquentielle* 

Du fait que ces signaux sont périodiques, on utilise un filtrage (soit passe bas, soit passe haut) de telle sorte à délimiter la bande de fréquence, pour ce cas on choisie une seule valeur.

Ainsi, en utilisant autant de signaux on va avoir autant de valeurs de fréquences.

L'étape suivante consiste en l'affectation à chaque fréquence, sa valeur de niveau de gris, donc le passage du domaine fréquentiel au domaine spatial, qui pourra par la suite nous servir pour remplir les différents éléments de la matrice (figure 2),

Pour le faire on propose d' utiliser des signaux de fréquences 160 HZ, 150HZ et 90HZ, en plus des fréquences du x1(t) et x2(t), de façons à balayer l'ensemble des pixels constitueront notre image.

La matrice correspondante aux valeurs utilisées dans le script, est représentée en partie, dans la figure 2 :

| 90 | 150 | 150 | 60 | 60 | 60 | 60 | 60 | 60 | 60 | 60 | 60 | 60 | 60 | 60 | $60 - -$ |
|----|-----|-----|----|----|----|----|----|----|----|----|----|----|----|----|----------|
| 10 | 90  | 150 | 60 | 60 | 60 | 60 | 60 | 60 | 60 | 60 | 60 | 60 | 60 | 60 | $60 - -$ |
| 10 | 10  | 90  | 60 | 60 | 60 | 60 | 60 | 60 | 60 | 60 | 60 | 60 | 60 | 60 | $60 - -$ |
| 10 | 10  | 10  | 90 | 60 | 60 | 60 | 60 | 60 | 60 | 60 | 60 | 60 | 60 | 60 | $60 - -$ |
| 10 | 10  | 10  | 10 | 90 | 60 | 60 | 60 | 60 | 60 | 60 | 60 | 60 | 60 | 60 | $60 - -$ |
| 10 | 10  | 10  | 10 | 10 | 90 | 60 | 60 | 60 | 60 | 60 | 60 | 60 | 60 | 60 | $60 - -$ |
| 10 | 10  | 10  | 10 | 10 | 10 | 90 | 60 | 60 | 60 | 60 | 60 | 60 | 60 | 60 | $60 - -$ |
| 10 | 10  | 10  | 10 | 10 | 10 | 10 | 90 | 60 | 60 | 60 | 60 | 60 | 60 | 60 | $60 - -$ |
| 10 | 10  | 10  | 10 | 10 | 10 | 10 | 10 | 90 | 60 | 60 | 60 | 60 | 60 | 60 | $60 - -$ |
| 10 | 10  | 10  | 10 | 10 | 10 | 10 | 10 | 10 | 90 | 60 | 60 | 60 | 60 | 60 | $60 - -$ |
| 10 | 10  | 10  | 10 | 10 | 10 | 10 | 10 | 10 | 10 | 90 | 60 | 60 | 60 | 60 | $60 - -$ |
| 10 | 10  | 10  | 10 | 10 | 10 | 10 | 10 | 10 | 10 | 10 | 90 | 60 | 60 | 60 | 60 – –   |
| 10 | 10  | 10  | 10 | 10 | 10 | 10 | 10 | 10 | 10 | 10 | 10 | 90 | 60 | 60 | $60 - -$ |
| 10 | 10  | 10  | 10 | 10 | 10 | 10 | 10 | 10 | 10 | 10 | 10 | 10 | 90 | 60 | $60 - -$ |
| 10 | 10  | 10  | 10 | 10 | 10 | 10 | 10 | 10 | 10 | 10 | 10 | 10 | 10 | 90 | $60 - -$ |
| 10 | 10  | 10  | 10 | 10 | 10 | 10 | 10 | 10 | 10 | 10 | 10 | 10 | 10 | 10 | $90 - -$ |
| 10 | 10  | 10  | 10 | 10 | 10 | 10 | 10 | 10 | 10 | 10 | 10 | 10 | 10 | 10 | $10 - -$ |
| 10 | 10  | 10  | 10 | 10 | 10 | 10 | 10 | 10 | 10 | 10 | 10 | 10 | 10 | 10 | $10 - -$ |
| 10 | 10  | 10  | 10 | 10 | 10 | 10 | 10 | 10 | 10 | 10 | 10 | 10 | 10 | 10 | $10 - -$ |
| 10 | 10  | 10  | 10 | 10 | 10 | 10 | 10 | 10 | 10 | 10 | 10 | 10 | 10 | 10 | $10 - -$ |
| 10 | 10  | 10  | 10 | 10 | 10 | 10 | 10 | 10 | 10 | 10 | 10 | 10 | 10 | 10 | $10 - -$ |
|    |     |     |    |    |    |    |    |    |    |    |    |    |    |    |          |

*Figure 2: partie de la matrice correspondante à l'image à reconstruire*

La dernière étape consiste à obtenir une image,pour le faire on a utilisé la transformée de Fourier 2D inverse.

L'image obtenue est présentée dans la figure 3:

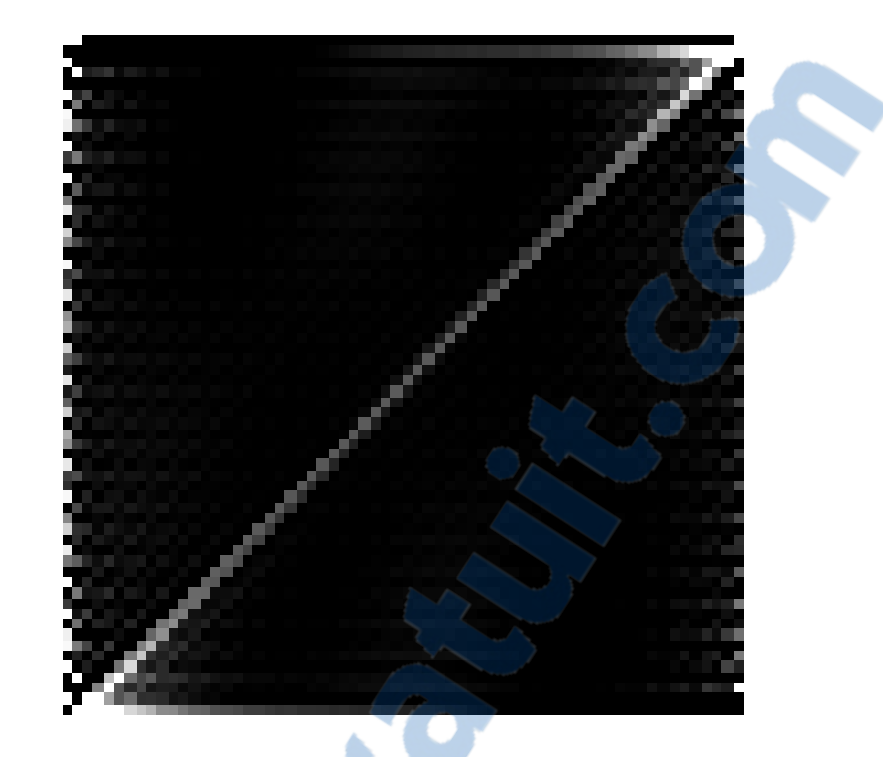

*Figure 3: image construite de taille 64x64*

On a pu aboutir d'une manière simple, à une image où les niveaux de gris varient de pixel en pixel, à partir des valeurs de fréquences déduites depuis l'ensemble de signaux.

La question qui se pose à ce niveau, sur quelle base on a affecté un tel signal à un tel pixel ? Ou encore, comment peut on recevoir pratiquement un signal ? et comment l'exploiter pour arriver à tel résultat ?

Dans le cadre de notre étude on propose l'étude en détail d'un signal RMN,et les différentes étapes permettant de reconstituer une image IRM.

# <span id="page-7-0"></span>**II. Deuxième Chapitre :**

L'IRM, le scanner, la radiographie … sont indispensables pour chaque consultation clinique. Dans certains cas, le médecin ne peut pas se passer d'un cliché radiologique pour faire son diagnostique. L'IRM est un outil puissant de plus en plus sensible en terme de détectiond'anomalies et joue un rôle important dans la détection et le repérage de certaines pathologies

La compréhension des principes de base de l'IRM de point de vue physique, s'avère nécessaire.

## <span id="page-7-1"></span>**1. Principe physique de la Résonnance magnétique nucléaire**

## <span id="page-7-2"></span>1.1 Aimantation macroscopique :

Il existe certains noyaux atomiques tels que l'hydrogène<sup>1</sup>H, le fluor <sup>19</sup>F le sodium <sup>23</sup>Na...qui développent une aimantation*,* sous l'effet un champ magnétique. En effet chacun de ces noyaux, peut être considéré comme un petit dipôle caractérisé par un vecteur d'aimantation  $\vec{\mu}$  (représentant le moment magnétique).

## 1.1.1 Cas d'un seul moment :

A l'état du repos, unnoyau atomique tourne sur lui-même, le vecteur qui représente son axe de rotation correspond à un moment magnétique qu'on appelspin, on parle du **mouvement de précession**. (fig. 4)

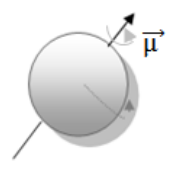

#### *Figure 4 : Mouvement de précession*

Sous l'effet d'un champ magnétique statique  $B_0$ , le spin s'oriente suivant la direction de ce champ, et décrit avec son mouvement de rotation, un cône autour de l'axe de  $B_0$ . (fig. 5) ⃗

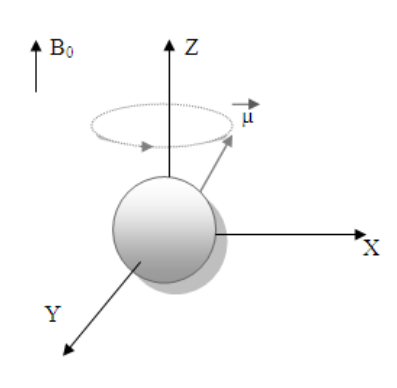

*Figure 5 : Orientation parallèle du spin*

#### 1.1.2. Cas de plusieurs spins :

Si on considère plusieurs spins on parle donc du vecteur d'aimantation macroscopique  $\overline{M}$ , qui définit la résultante des moments magnétiques de ces spins avec:

$$
\vec{\mathbf{M}} = \sum_{i} \vec{\mu} \, \mathbf{i} \qquad \qquad ^{-1}
$$

En absence du champ magnétique, les vecteurs de spins, ont une orientation aléatoire répartie équitablement dans l'espace. Ce qui engendre une compensation entre les vecteurs, donc une résultante magnétique nulle. [Liang, 1999]

$$
\overrightarrow{\mathbf{M}} = \sum_{i} \overrightarrow{\mathbf{\mu}} \mathbf{i} = \overrightarrow{\mathbf{0}} \tag{2}
$$

En présence d'un champ magnétique statique B0, chacun de ces spins s'oriente en décrivant toujours le mouvement de précession. **C'est la phase d'alignement**. La vitesse de ce mouvement de précession est proportionnelle à l'intensité du champ magnétique B<sub>0</sub>. Ce mouvement est caractérisé par une fréquence de précession *f<sup>0</sup>* dite **fréquence de Larmor** donnée par:

$$
f_0 = \frac{\gamma}{2\pi} B_0 \qquad \qquad -3-
$$

(γ étant le rapport gyromagnétique). [Guinet, 1992].

Rapport-gratuit.com

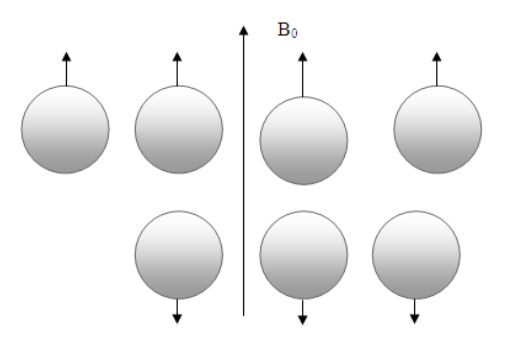

#### *Figure 6 : Phase d'alignement*

La figure 6, représente l'orientation des spinssuivant l'axe du champ  $B_0$ , soit dans le sens parallèle, soit dans le sens contraire. L'écart entre ces deux orientations est proportionnel à l'amplitude du champ magnétique *B*<sub>0</sub>.

A l'équilibre thermique la répartition entre lesdeux orientation n'est pas pratiquement équitable, les moments magnétiques dans le sens parallèles sont légèrement majoritaires. [Nguyen, 1996]

Donc la résultante de l'ensemble des moments magnétiques est suivantl'axe Z (parallèle à  $B_0$ ),(fig.7):

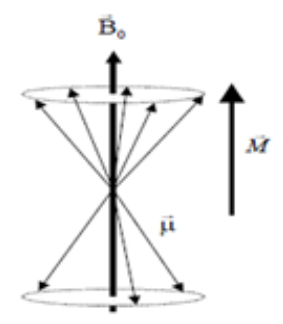

*Figure 7 : Résultante des moments magnétiques élémentaires*

Or pour la réception du signal RMN, on s'intéresse aussi à la composante de l'aimantation transversale M xy. Pour pouvoir détecter ce signal, il faut écarter les spins de leurs positions d'équilibre et suivre par la suite leurs mouvement lors du retour à l'équilibre. Pour le faire il faut appliquer une excitation qui permet cet écartement, et entrainera par la suite un phénomène de résonance entre le champ appliqué et les spins utilisés.

#### 1.1.3 Noyau atomique utilisé en IRM

Dans le cas de l'IRM on s'intéresse au noyau d'hydrogène, du fait que le corps humain est constitué en grande partie d'eau, les spins d'hydrogène rentrent dans la composition des 2/3 des atomes de l'organisme. En outre l'Hydrogène ne possède qu'un [proton](http://www.techno-science.net/?onglet=glossaire&definition=8537) sur sa couche externe, ce qui lui permet de posséder un moment magnétique élémentaire protonique important.

#### <span id="page-10-0"></span>**2. Résonnance magnétique nucléaire :**

Le principe de résonnance magnétique repose sur l'action que subit les moments magnétiques, suite à l'application d'une impulsion d'un champ B1. Il s'agit d'un champ appartenant à la gamme des radiofréquences, d'où le nom d'impulsion radiofréquence (RF). En effet, il est créé par un courant sinusoïdal parcourant un fil conducteur dans le cas d'une bobine.

#### <span id="page-10-1"></span>2.1 Phase d'excitation

L'application d'une impulsion radiofréquence, à une fréquence :  $\omega_{RF} = \omega_0$  assure une interaction avec les spins en précession (en rotation sur l'axe de B0) dont la fréquence est  $\omega_0$ . c'est **le phénomène de résonance**, qui correspond à un transfert d'énergie entre ces deux systèmes ayant la même fréquence. En effet suite à une application du champ *B1* (l'impulsion RF), les noyaux seront excités, ce qui a pour effet d'incliner leur aimantation résultante  $\vec{M}$  par rapport à  $B_0$ , avec un angle de basculement  $\alpha$ (fig.8).

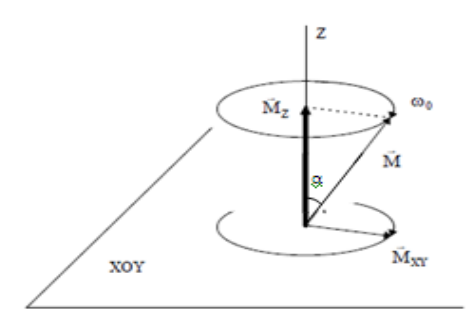

*Figure 8 :Décomposition de l'aimantation*

L'angle d'inclinaison α, de l'aimantation $\overrightarrow{M}$ , dépend de l'intensité et de la durée pendant laquelle l'onde RF est appliquée.

Le schéma de la figure 8, permet de visualiserune déviation d'un angle  $\alpha < 90^{\circ}$ , de l'aimantation résultante  $\vec{M}$  (qui a une pulsation de précession  $\omega_0$ ), suite à l'application de

l'impulsion RF. Cette déviation donne naissance à deux composantes : **une composante longitudinale M <sup>z</sup>** (selon l'axe Z) et **une composante transversale M xy** (dans le plan OXY).

Si l'angle d'inclinaison de l'impulsion  $\alpha$ = 90° on aura une aimantation transversale maximale et absence de la composante longitudinale. [Guinet, 1992]

Donc, **la phase d'excitation** se traduit par une diminution de l'aimantation longitudinale,et l'apparition d'une aimantation transversale(fig.9).

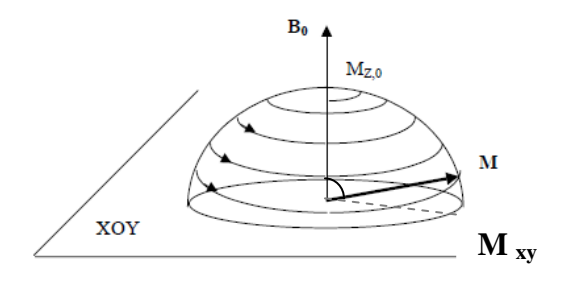

*Figure9: Phase d'excitation*

*Remarque* : L'aimantation longitudinale est la traduction de la différence entre les spins "parallèles" et "antiparallèles". Dans cette phase, il y a diminution de l'excès de protons dans le sens parallèle à  $B_0d'$ où la diminution de Mz.

L'aimantation transversale est la traduction de la mise en phase des composantes transversale des spinslors de la phase d'excitation.[Liang, 1999].

## <span id="page-11-0"></span>2.2 Phase de relaxation

Quand on interrompt l'excitation (l'émission du champ *B1*), l'aimantation résultante*M*retourne progressivement à son état d'équilibre, **c'est la phase de relaxation (**ou bien de précession libre) qui est définit par une relaxation longitudinale, une la relaxation transversale.

#### 2.2.1 Relaxation longitudinale

La relaxation longitudinale correspond au retour de la composante longitudinale  $M_{Z}$ , donc le retour de la majorité des protons au sens parallèle à B0. La croissance de l'aimantation longitudinale lors de la relaxation suit une loi exponentielle suivant cette relation [Nathalie,

2001]: 
$$
M_Z = M_{Z,0} (1 - e^{\frac{-t}{T_1}})
$$

Où :  $^*M_{Z,0}$  correspond à l'amplitude maximal de la composante longitudinale de l'aimantation.

 $*T_1$  est le temps au bout duquel la croissance de l'aimantation atteint 63% (fig.10), il dépend généralement de la mobilité des spins d'hydrogène.

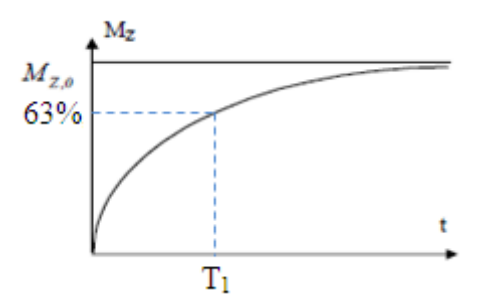

*Figure 10 : Relaxation longitudinale*

#### 2.2.2Relaxation transversale

La relaxation transversale correspond à une chute de l'aimantation transversale $M_{XY}$ , La relaxation transversale suit une loi exponentielle décroissante selon l'expression suivante

$$
[{\text{Nathalie, 2001] :}} \qquad \qquad \mathbf{M_{XY}} = \mathbf{M_{XY,0}}e^{\frac{-t}{T2}} \qquad \qquad \text{-6-}
$$

Où :  $*$  T<sub>2</sub> est le temps de relaxation transversale, c'est le temps au bout du quel la décroissance de l'aimantation atteint 37%( fig.11)

 \* *MXY(0)*l'amplitude maximal de la composante longitudinale de l'aimantation. La relaxation transversale est beaucoup plus rapide que la relaxation longitudinale (T2 est toujours plus court ou égal à T1).

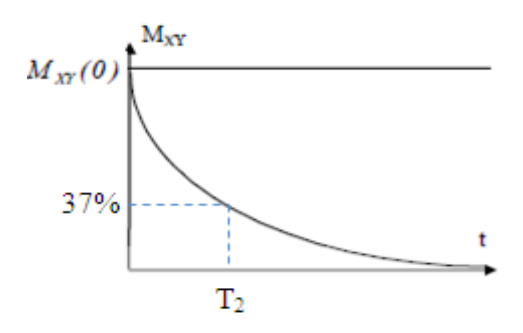

*Figure 11 : Relaxation transversale*

A partir de ces deux mécanismes (la relaxation longitudinale et transversale), l'aimantation résultante sera donc représentée suivant une trajectoire amortie(fig.12), où on peut remarquer que l'aimantation  $\vec{M}$ après la phase d'excitation avec un angle  $\alpha=90^\circ$ , retourne à l'équilibreen décrivant un mouvement sinusoïdal amortie, cet amortissement au cours du temps traduit la diminution de  $M_{xy}$  et l'apparition au fur et à mesure de  $M_{z}$ .

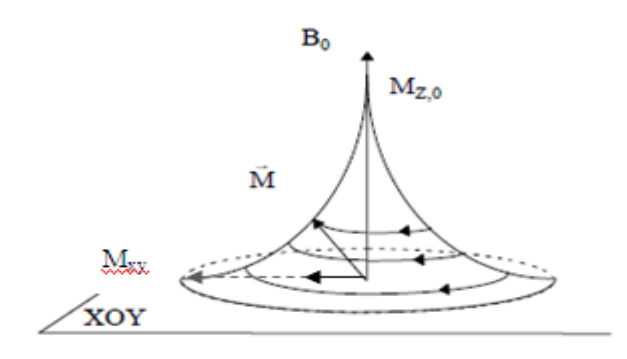

*Figure 12: Retour à l'équilibre de l'aimantation*

## <span id="page-13-0"></span>**3. Réception du signal RMN :**

Le retour de l'aimantation à son état d'équilibre après une excitation RF des spins, est la base du processus d'IRM. Il accompagne une émission d'énergie sous la forme d'ondes RF, constituant le signal RMN(Résonnance Magnétique Nucléaire) enregistré.En plaçant une antenne de réception en regard de l'échantillon, les variations temporelles de l'aimantation résultante, induisent des variations de flux à travers l'antenne (induction magnétique), ces variations donnent naissance à un signal RMN. (fig.13)

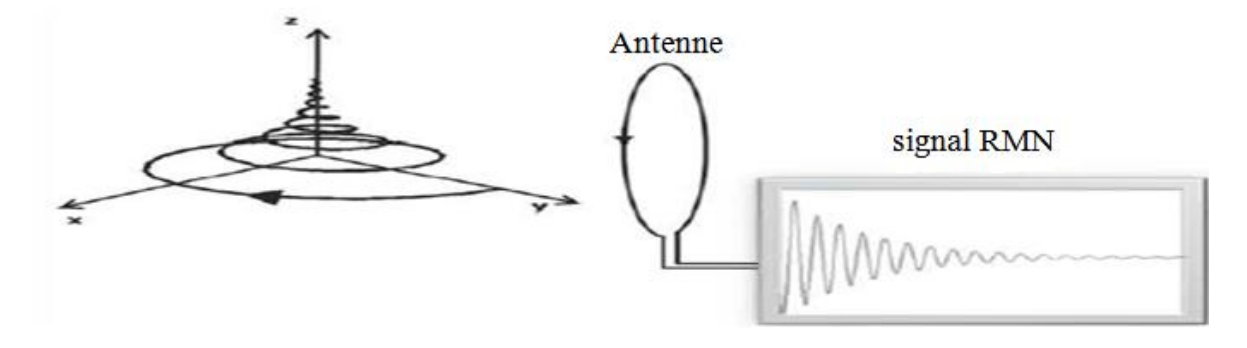

*Figure 13 : Détection du signal IRM*

Le signal RMN, appelé aussi signal de décroissance d'induction libre FID est capté par une antenne ou un réseau d'antennes, il correspond à la mesure de la composante transversale  $M_{XY}$ du vecteur d'aimantation  $\vec{M}$ . C'est une sinusoïde amortie d'unefréquence *fo* (fréquence de précession du spin).

Par souci de simplification, les facteurs liés à la chaine de détection ne sont pas pris en compte, donc le signal RMN est géneralement représenté sous la forme suivante [YANKAM.2007] :

$$
S(t)=M_{xy}e^{i(2\pi f 0 t+\varphi)} \qquad \qquad -7-
$$

 $O\hat{u}$  : M<sub>xy</sub>l'amplitude du signal et  $\varphi$ sa phase,

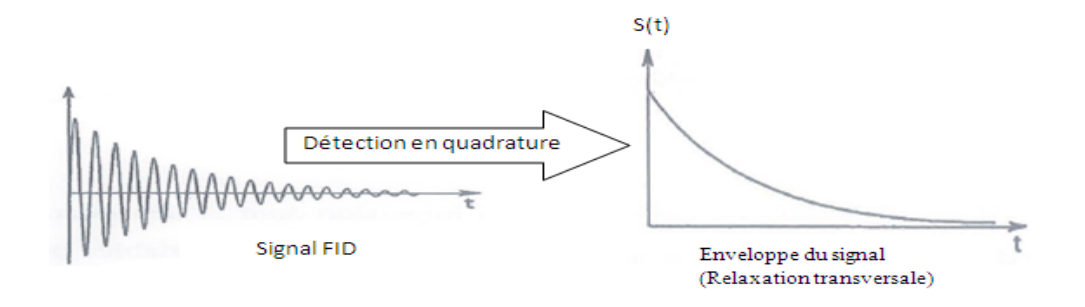

#### *Figure 14 : détection en quadrature du signal FID*

La figure 14, représente l'enveloppe du signal FID (Free Induction Decreasing) extrait à partir d'une détection par quadrature(détaillé dans la partie instrumentation), cette enveloppe représente la trajectoire que décrit la composante de l'aimantation transversale pendant sa phase de precession libre caractérisée par le temps de relaxation T2,il correspond dans le domaine fréquentiel à une raie centrée sur *f<sup>0</sup>* (fréquence de Larmor)..

#### Remarque : [Nathalie, 2001]

La détection du signal RMN peut se faire ainsi par un réseau d'antenne, l'utilisation de plusieurs antennes en regard de l'échantillon permet de bien localiser la zone à explorer. En effet la détection du signal RMN comme nous l'avons décrit ci-dessus, s'accompagne par la détection des bruits due principalement aux appareils utilisés (générateur d'impulsion, récepteur du signal…) pour pouvoir conserver les performances du signal à détecter, on utilise ce réseau d'antenne de petite taille et on le place de manière à entourer la zone à explorer, et ensuite on combine les signaux de manière optimale. L'inconvénient principal de ce type de détecteurs est qu'il faut tenir compte des interactions entre les antennes dont les champs de vue se superposent.

En génerale, le signal RMN sert pour l'extraction des informations utiles permettant l'obtention de l'image, en effet la fréquence du signal FID provenant d'un voxel de la zone à

explorer (le voxel est ce cube formé par un point et sa profondeur (= l'épaisseur)), permet de determiner le niveau de gris du pixel correspondant, et sa phase définit l'emplacement de ce pixel.

#### <span id="page-15-0"></span>**4. Instrumentation en IRM**

Pour bien comprendre le principe d'acquisition du signal RMN, il faut bien repérer les différents composants électroniques permettant d'assurer cette acquisition, dans ce but on présente l'architecture générale d'un système numérique dédié à l'Imagerie par Résonnance Magnétique(fig.15) [Aktham.2002]:

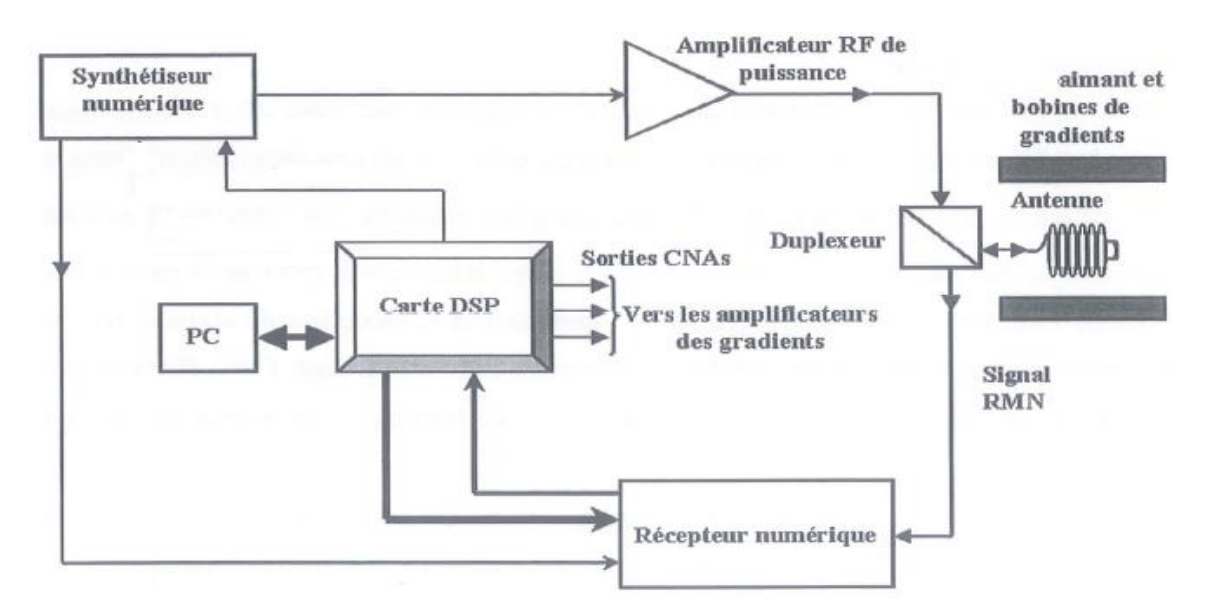

*Figure 15 : système numérique dédié à l'IRM*

Le principe général du système numérique illustré par la fig.15, consiste à générerpar le synthétiseur numérique, une impulsion d'excitation à la fréquence *f0*, qui s'amplifie par la suite grâce à un amplificateur RF linéaire de puissance. Une fois amplifiée, elle est transmise à l'antenne via le duplexeur qui isole le récepteur pendant cette période d'excitation. L'antenne envoie, après la fin de l'impulsion, le signal RMN sera transmis au récepteur numérique via ce même duplexeur, et traité par le DSP.

Pour assurer la synchronisation de tous les évènements temporels conduisant à l'obtention d'un signal ou d'une image, le système est cadencé à la fréquence de l'horloge externe du DSP. Cette horloge fournit notamment la fréquence de référence du synthétiseur numérique qui, à son tour, délivre un signal d'horloge pour le pilotage du récepteur numérique.

Le contrôle des trois gradients(détaillés dans la partie de codage spatial) lors d'une séquence d'imagerie, est assuré par trois convertisseurs numérique-analogique (CNA) contrôlés à partir du DSP(fig.15).

Vu que notre étude repose sur le principe de reconstitution de l'image et non pas le détail du fonctionnement de chaque instrument utilisé, on se focalisera dans la suite du chapitre, sur les principaux éléments utilisés pour l'acquisition d'image.

## <span id="page-16-0"></span>4.1Aimant :

Parmi les principaux constituants d'un appareil IRM, on trouve l'aimant dont le choix dépend de plusieurs contraintes. Où on doit trouver un meilleur compromis pour pouvoir satisfaire des besoins spécifiques :

- $\checkmark$  Stabilité : elle est principalement liée à la capacité de l'aimant d'être insensible à des variations de la température ambiante.
- $\checkmark$  Homogénéité : La notion d'homogénéité d'un aimant se rapporte d'une part aux paramètres liés au patient (tel que le volume à explorer, plus ce dernier est petit, meilleure est l'homogénéité), et d'autre part par les paramètres liés au système. Pour pouvoir compenser les défauts d'inhomogénéité du champ magnétique principal  $B_0$ , le système est doté des correcteurs de champ magnétique, appelés aussi *shim,* ces correcteurs de champ sont disposés le long de l'aimant. En effet il existe des *shim* passif : des plaques ferromagnétiques, qui permettent un réglage grossier du champ magnétique. et des *shim* actif : des bobines résistives, dans lesquelles passe un courant électrique, ils permettent un réglage fin,

Remarque : L'homogénéité du champ magnétique est vérifiée à chaque maintenance du système. Les bobines de *shim* sont alors calibrées finement par un technicien ou ingénieur spécialisé.

 L'intensité du champ B0 : dépend de la technologie implantée dans l'appareil, dans notre cas elle est de 1.5 T. Elle atteint une valeur de 21 T pour des appareillages dédiés à la recherche scientifique.

#### 4.1.1Aimant supraconducteur

L'aimant de l'appareil installé au sein du service IRM à CHU Hassan II, est du type supraconducteur. Il est composé d'une bobine supraconductricebaigné dans de l'hélium liquide qui doit être maintenu a une température de -269 °C pour assurersa supraconductivité. En effet la supraconductivité, est le passage d'un [courant électrique](http://fr.wikipedia.org/wiki/Courant_%C3%A9lectrique) le long d'un fil conducteur sans production de chaleur (absence de [résistance électrique\)](http://fr.wikipedia.org/wiki/R%C3%A9sistance_%C3%A9lectrique), or pour maintenir l'hélium liquide à cette température très basses, le système est entouré d'une tête froide, un refroidisseur (circuit d['air](http://fr.wikipedia.org/wiki/Air) ou [d'eau](http://fr.wikipedia.org/wiki/Eau) glacée). Pour assurer l'isolation thermique, le système doit être doté d'un espace de [vide](http://fr.wikipedia.org/wiki/Vide) diminuant les [échanges thermiques](http://fr.wikipedia.org/wiki/Transfert_thermique) avec l'extérieur. L'appareil est donc peu sensible aux variations de température ambiante.

#### 4.1.2Effet Quench :

En cas de perte de supraconductivité ce qu'on appelle effet Quench, se caractérise par un échauffement de l'aimant et une évaporation de l'hélium (pour 1 litre de l'hélium liquide on obtient près de700 litres d'hélium gazeux !!!).

L'effet de Quench engendre un risque d'asphyxie qui peut aller jusqu'aux brulures, d'où la nécessité d'une surveillance permanente de la pression, de la température et du pourcentage d'hélium à chaque fonctionnement, et faire une évacuation ou un changement de l'hélium si nécessaire.

#### <span id="page-17-0"></span>4.2 Antenne :

Dans un système d'IRM, le champ radiofréquence tournant B1 (ou impulsion d'excitation) est créé par des enroulements de fils conducteurs, appelés antennes, parcourus par des courants électriques sinusoïdaux. Cette antenne est chargée d'émettre l'impulsion RF ou de recevoir le signal RMN. Il s'agit d'une antenne émettrice-réceptrice.

Pour les différents types d'antenne utilisés en IRM on trouve :

#### 4.2.1Antenne volumique :

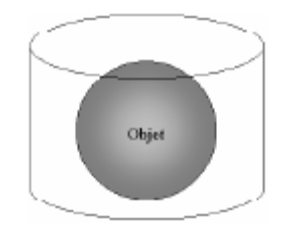

*Figure 16 : Antenne volumique*

Sa géométrie permet d'englober l'échantillon(objet) afin de l'explorer en totalité(fig. 16). Elle possède un grand champ de vue (Field Of View) et le signal reçu reste presque uniforme sur une large région. Cependant sa sensibilité étendue limitesa performance du rapport signal-surbruit (RSB), car elle capte également le bruit qui provient d'une partie très importante de l'échantillon.

4.2.2Antenne de surface :

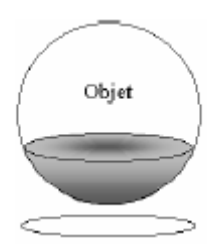

*Figure 17 : antenne de surface*

Elle est utilisée pour explorer des régions superficielles du corps humain(fig. 17). Son champ de vue est beaucoup moins important que celui des antennes volumiques, il dépend de leur dimension. Elle offre un rapport S/B beaucoup plus élevé, car elle reçoit un signal plus intense et elle ne capte que le bruit provenant d'une région beaucoup plus limitée du patient.

Lors de l'acquisition d'une IRM, les antennes volumiques servent à prendre les différentes coupes (axial sagittal et coronal) pour pouvoir par la suite délimiter avec précision la zone à explorer avec les antennes de surfaces.

## <span id="page-18-0"></span>4.3 Le récepteur numérique

Le signal RMN est généralement détecté en quadrature. La performance de cette détection est essentiellement caractérisée par le rapport signal sur bruit (RSB) du récepteur. La structure d'un récepteur utilisé dans un instrument d'IRM est représentée sur la figure 19 :

Rapport-gratuit.com LE NUMERO I MONDIAL DU MÉMOIRES

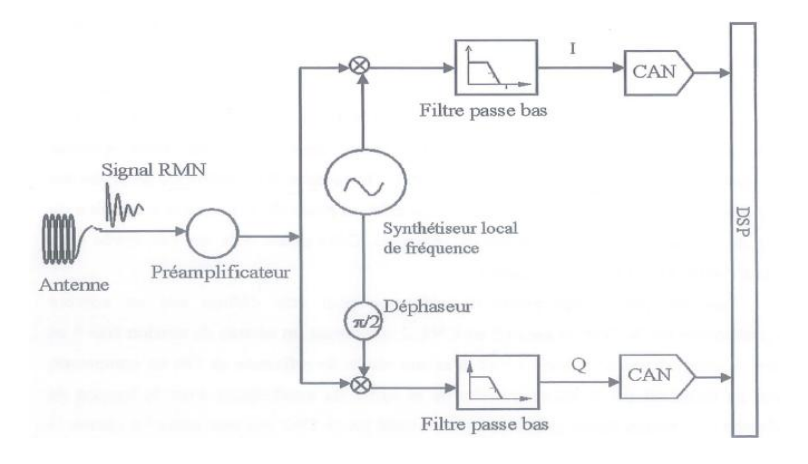

*Figure 18 : Récepteur du signal RMN*

La figure 19 représente un schéma d'un récepteur du signal RMN. Le signal en provenance de l'antenne est amplifié par un préamplificateur, il est ensuite dirigé sur deux voies et multiplié par les deux signaux (sinus et cosinus) fournis par le synthétiseur local de fréquence. Les sorties des deux voies sont filtrées par un filtre passe-bas pour donner les deux signaux basses fréquences. Ces deux signaux, correspondant à la partie réelle I et la partie imaginaire Q du signal RMN, sont appliqués respectivement à un convertisseur analogique numérique.

On peut donc modéliser le signal provenant de l'amplificateur par A cos( $\omega t + \varphi$ ) (fig.19) :

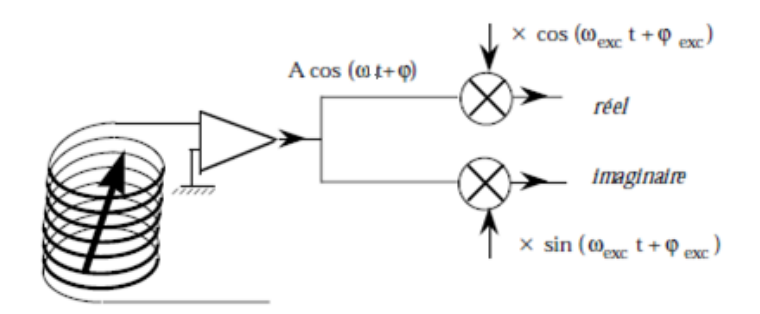

*Figure 19 : détection en quadrature du signal RMN*

Après la multiplicationreprésentédans [le schéma](http://www.rapport-gratuit.com/) de la figure 19, les expressions résultantes sont sous la forme suivante :

**I**= A cos( $\omega t + \varphi$ )cos( $\omega_{\text{exc}} t + \varphi_{\text{exc}}$ ) et**Q**= A cos( $\omega t + \varphi$ )sin( $\omega_{\text{exc}} t + \varphi \varrho \chi c$ )

Après filtrage passe bas du signal complexe dont la forme est donné par

$$
S(t) = I + i Q
$$
  
On trouve :  

$$
S(t) = \frac{A}{2} expi((\omega - \omega_{exc}) t + (\varphi - \varphi_{exc})), \quad -8-
$$

Ce signal correspond à une seule raie dans le domaine fréquentiel, qui sera par la suite numérisée.

Les échantillons en format numérique sont ensuite transmis vers une carte d'acquisition et de traitement DSP pour être exploités dans la reconstruction de l'image.

La détection en quadrature peut être améliorée par l'utilisation des convertisseurs analogiques-numériques qui peuvent être déplacé en amont de la chaîne de réception au plus près de l'antenne. Cela est aujourd'hui possible grâce aux avancées technologiques dans le développement des convertisseurs analogique-numérique en terme de résolution (nombre de bits) et de fréquence d'échantillonnage [Walden, 1999].

#### <span id="page-20-0"></span>4.4 Protection du champ RF : la cage de Faraday

Pour éviter la perturbation du signal RMN par les rayonnements environnants, on construit un isolement RF autour de l'appareil d'IRM. Cet isolement, appelé « cage de Faraday », repose sur le fait qu'aucun champ RF ne peut pas pénétrer dans une enceinte entourée par un matériau conducteur. Un tel blindage, correctement réalisé, permet l'atténuation des champs extérieurs.

# <span id="page-20-2"></span><span id="page-20-1"></span>**5. Reconstitution de l'image IRM à partir du signal RMN reçu** 5.1 Codage spatial

Pour former une image IRM 2D, il faut localiser spatialement le signal capté par l'antenne réceptrice, qui repose sur la distinction des spins en fonction de leur position.Il suffit d'appliquer un gradient de champ magnétique, dépendant de leurs positions spatiale. Les spins de positions différentes résonneront à des fréquences différentes. Ainsi, chaque voxel, émet un signal qui définit un pixel de l'image reconstruite.

#### 5.1.1 Gradient de Sélection de Coupe(GSC) :

La localisation du volume anatomique à explorer se faiten appliquant un champ B0, couplé à un gradient de champ magnétique linéaire. C'est le **G**radient de **S**élection de **C**oupe(GSC)appliqué dans une direction perpendiculaire au plan d'intérêt (axe Z).Cette

variation de champ magnétique le long de l'axe Z permet la différenciation des plans XY constituant la zone à explorer (fig.20).

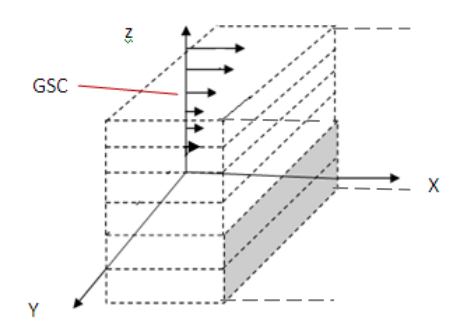

*Figure 20 : gradient de sélection de coupe*

On applique par la suite une impulsion d'excitation RF, qui entraine unedéviation de l'aimantation résultante M des seuls spins situés dans cette zone. Tous les noyaux d'hydrogène situés en dehors de cette zone ne seront pas excités, et ne donneront donc aucun signal. Grâce àcette impulsion on a pu sélectionner la zone à explorer, puis différencier ces plans XY par l'utilisation du gradient GSC.

Après la distinction des plans XY, on passe àla différenciation des abscisses et des ordonnées des voxels appartenant à chaque plan. Pour le faire on modifie le mouvement de précession des spins en modifiant:

- \* La phase du vecteur d'aimantation.
- \* La fréquence du vecteur d'aimantation (ou la vitesse de rotation)

On introduit donc des variations spatiales linéaires du champ statique, à l'aide des gradientsGx et Gy.

#### 5.1.2 Gradient de Codage de Phase (GCP) :

Le codage de phase permet de différencier les voxels de même ordonnée. En effet si avant la réception du signal, on applique un gradient **GCP** (intensités de champ différentesselon la direction verticaley*),*les voxelsdes différentes ordonnées y, seront différenciés par leur phasedéfinie par :  $\Phi(y) = \gamma G_v y \tau_v$ -9-

Où  $G_y$  est l'intensité du gradient de phase et  $\tau_y$ est la durée de l'application de ce gradient.

Tous les voxels de même ordonnée y, auront la même fréquence lors de la réception du signal mais une phase différente.(fig.21).

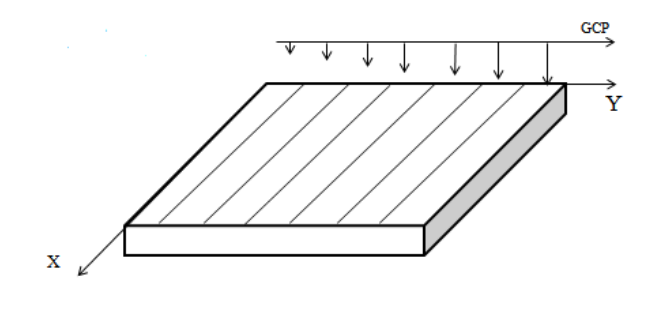

*Figure 21 : codage de phase*

#### 5.1.3Gradient de Codage de Fréquence (GCF) :

L'application d'un gradient **GCF**durant la réception du signal, selon la direction horizontale X, permet aux spins (situés dans le plan sélectionné par GSC) de pré cesser à des fréquences différentes l'un par rapport aux autres.

Du fait qu'ils sont soumis à des intensités de champ différentes suivant la direction horizontale, les voxelsdes différents abscisses x seront désormais différenciés par leur fréquence(fig.22)exprimée par :

$$
f(x)=f0+\frac{\gamma}{2\pi}G_x x-10
$$

AvecG<sup>x</sup> est l'intensité du gradient de fréquence.

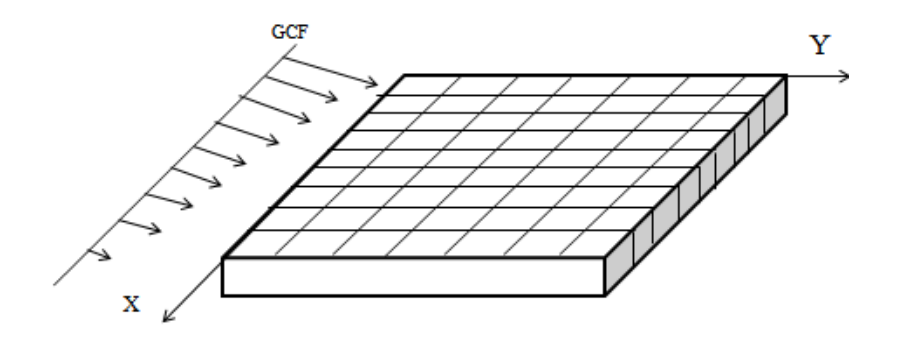

*Figure 22 : Codage de fréquence*

À la différence du gradient de Fréquence, le gradient de phase n'est appliqué que pendant un court instant avant GCF, et il n'est plus appliqué durant la lecture du signal.

En résumé, une fois la zone à explorer est localisée grâce au GSC*, le* GCPet le GCF permettent d'identifier successivementl'abscisse et l'ordonnée de chaque voxel.

Chaque voxel correspond à un signal élémentaire(dS) caractérisé par une amplitude, une fréquence et une phase, exprimé selon [ASFOUR, 2002] par:

d S(x, y, t) = 
$$
\rho(x, y)
$$
.  $exp^{i2\pi y((Gx.x)t - \gamma Gyy. \tau y)}$  -11-

Avec  $\rho(x, y)$  est la distribution de spin qui définit l'aimantation du voxel.

Le signal élémentaire dS de chaque voxel correspond à l'intensité du pixel dans l'image reconstruite.

La superposition de l'ensemble des signaux élémentaires définit un espace, qui sera transformé pour construire une image.

#### <span id="page-23-0"></span>5.2 L'espace K et obtention de l'image :

Les signaux élémentairessont stockés dans une matrice appeléplan de Fourier ouespace Kdéfinit par les valeurs de fréquences spatiales Kx et Ky, permettent de construire l'image en 2D .

La technique adoptée est le balayage séquentiel, ligne par ligne. Pour l'acquisition d'une image de dimension NxN pixels, il faut appliquer *N* cycles d'excitation-codage-lecture, différents.

La différence d'un cycle à l'autre consiste en une évolution linéaire de la phase pour chaque ligne. Le repérage des différents voxels fournissant chacun un signal élémentaire dS permet de remplir les différentes NxN valeurs. En effet la superposition des dS, permet d'aboutir au signal total qui peut être exprimé selon [ASFOUR, 2002]par :

$$
S(Kx(t), Ky(t)) = \iint_0^t \rho(x, y) \exp(i2\pi(Kx(t), x + Ky(t), y)) \, dxdy
$$

Où  $Kx(t) = \frac{\gamma}{2}$  $\frac{\gamma}{2\pi} \int_0^t Gx(\tau) d\tau$  et Ky(t) =  $\frac{\gamma}{2\pi}$  $\frac{\gamma}{2\pi}\int_0^{\tau}Gy(\tau)d\tau$  sont les fréquences spatiales

L'ensemble de points (Kx,Ky)définissent les valeurs du plan de Fourier. en appliquant une transformée de Fourier Discrète2D(TF2D) inverse, on retrouve l'image exprimée selon [ASFOUR, 2002]par :

$$
\rho(x,y) = \iint S(Kx,Ky) \exp(-i2\pi(Kx(t).x+Ky(t).y)) dKxdKy
$$

Le passage de l'espace K à l'image IRM (cas de crane) est assuré par une TF2D inverse (fig.23).

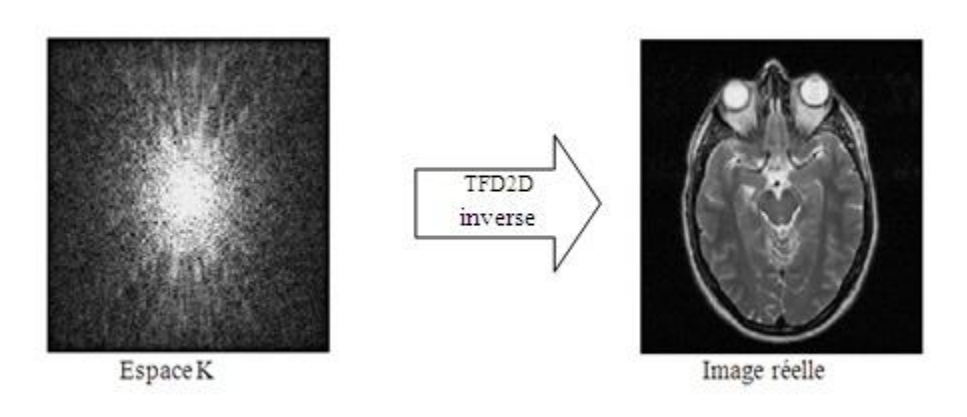

*Figure 23 : Passage de l'espace K à l'image*

Généralement le centre du plan du Fourier identifie la résolution en densité(le contraste), il permet de reconstituer une image basse résolution (fig.24(a)), alors que le périphérique, présente la résolution spatial définissant le contour(fig.24(b)). La combinaison du contraste et du contour définit une image de haute résolution (fig. 24(c)).

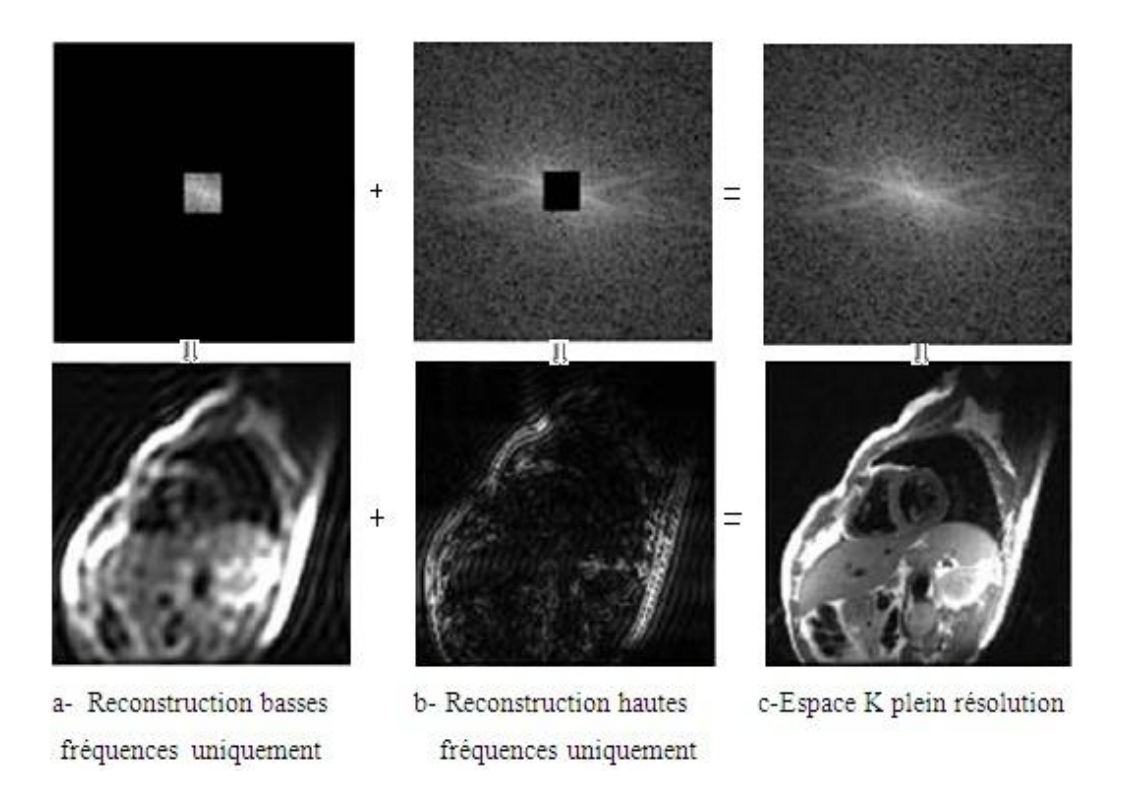

#### *Figure 24 : Acquisition d'une image plein résolution*

Remarque : Il est possible d'acquérir également des images 3D en appliquant la sélection de coupe sur une tranche plus épaisse, et en ajoutant un gradient de phase dans la troisième direction.(Avec une augmentation du temps d'acquisition, du nombre d'artefacts, et du signal à traiter)**.**

## <span id="page-25-0"></span>**6. Amélioration de la qualité du signal IRM :**

Les signaux générés à partir des séquences dites d'écho de spin et d'écho de gradient ont une importance majeure en IRM, car ce sont ces types de signaux qui sont utilisés pour la réalisation de l'image.

Jusqu'à présent, nous avons considéré la séquence de base d'IRM, elle consiste à appliquer une impulsion RF à 90° permettant de basculer l'aimantation et de suivre son mouvement lors de retour son à l'équilibre, ce mouvement appelé FID correspond à un signal sinusoïdal amorti selon une exponentielle décroissante de constante de tempsT2.

Or en pratique, ce signal décroit plus rapidement qu'en théorie, cela est principalement dû aux inhomogénéités du champ magnétique B0, on parle donc d'une nouvelle constante de temps T2\* tel que T2\*<T2. Ainsi, la trajectoire du signal FID est modélisé par l'équation

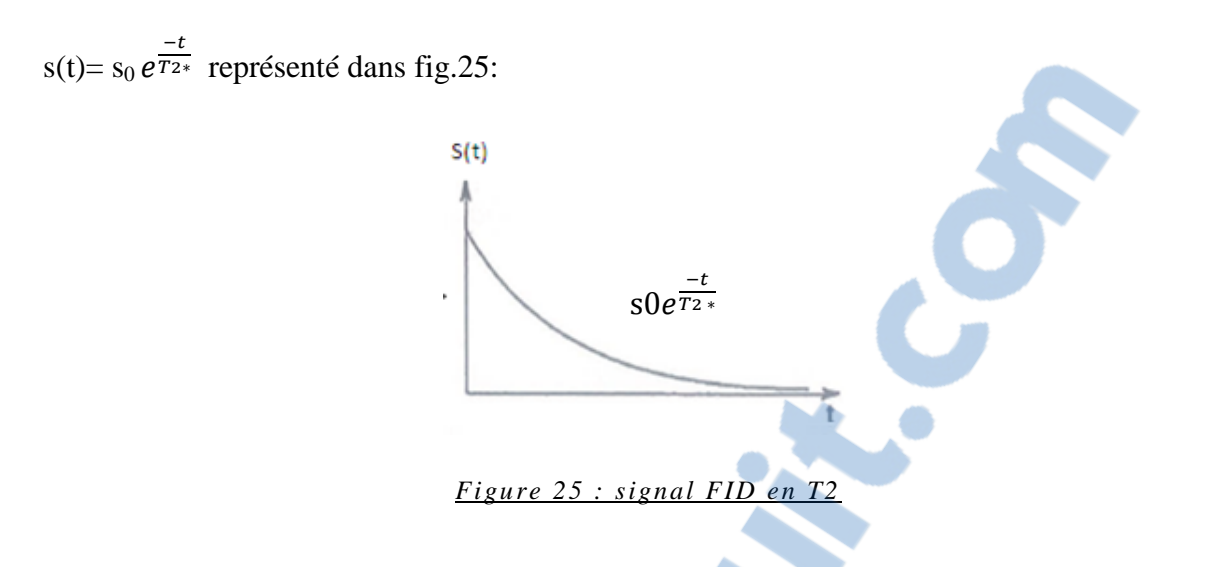

Pour pouvoir palier à cette inhomogénéité on peut utiliser par exemple uneséquences dites d'écho de spin.

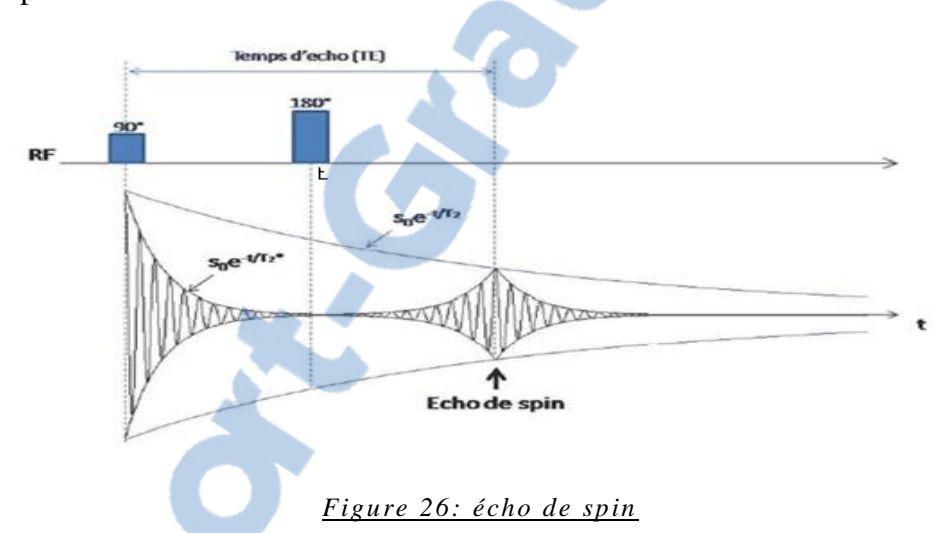

La figure 26illustre la technique d'écho de spin qui permet d'aboutir à un signal s(t)= s<sub>0</sub>e $\frac{1}{T}$ T avec un  $T_2$  moins rapide que  $T_2^*$ .

Au début de la séquence on applique l'impulsion RF 90°, qui engendre le signal FID de constante de temps T2, une fois on applique une impulsion 180° à un instant *t* où ce signal FID a pratiquement disparu, on constate qu'il apparaît à nouveau un signal d'induction. Ce signal est appelé signal d'écho.

Donc, la séquence écho de spin permet d'améliorer la constante de temps du signal, l'utilisation de l'impulsion de 90° dans cette séquence (écho de spin) annule la composante longitudinale ce qui ne permet pas d'utiliser des temps de répétition très courts. Ainsi le contraste est variable en fonction du choix du temps de répétition et du temps d'écho. *B0*

Remarque : *TE* (*temps d'écho)* est l'intervalle de temps, qui sépare l'excitation et la mesure d'écho après l'excitation de 180°.

*TR (temps de répétition)* est le temps qui sépare l'excitation et le la phase de relaxation.

#### <span id="page-27-0"></span>**7 .Amélioration de l'image :**

Il existe plusieurs types d'artefacts, pouvant dégradés la qualité de l'image IRM lors de son acquisition, on trouve par exemple,

\*les artefacts ferromagnétiques : L'utilisation du patient d'un matériel ferromagnétique (colliers, carte magnétiques…) pendant l'examen IRM, provoque des déformations de l'image, des zone vides ou des zone d'hyper intenses. Pour cela il est déconseillé d'utiliser tels matériaux

\*Les artefacts de mouvement : Le mouvement permanent du patient lors du déroulement de l'examen d'IRM, permet de générer des déformation del'image. Pour le cas d'un examen IRM cardiaque, la stabilité du patient n'est pas assurer. Pour pouvoir palier aux artefacts qui peuvent être générés, on a recours à des séquences d'acquisition appelé « Gatting cardiaque » utilisant une synchronisation entre le moment de détection et le moment pendant lequel le patient est plus ou moins stable.

En général pour pouvoir améliorer la qualité de cette image IRM il faut optimiser la résolution spatial. Il s'agit de déterminer la dimension du plus petit détail observable (plus le voxel est petit, meilleure est la résolution spatiale), donc pour l'améliorer il faut principalement :

-utiliser une épaisseur de coupe minimale,

-Augmenter le FOV (champ de vue), de telle sorte àgarder la même dimension de la matrice image, ou bien augmenter la taille de la matrice à FOV égale.

Rapport-gratuit.com

## <span id="page-28-0"></span>**III-Troisième Chapitre:**

Une fois l'image IRM est acquise,l'analyse est nécessaire pour une interprétation fiable selon le cas du patient, en effet elle a pour but d'extraire toute information caractéristique permettant de la décrire d'une manière structurelle.

## <span id="page-28-1"></span>**1.Déroulement de l'examen IRM du crane(exemple) :**

Pour un examen IRM de crane on commence par prendre des images dans les trois plans (coronal, sagittal, axial) (voir fig.27), puis positionner un paquet contenant un nombre fixe de coupes sur ces images de base, de façon à balayer la zone à explorer, par la suite choisir le protocole lié à l'examen, partagé en deux :

• Protocole «  $C^-$  » : permet d'avoir une idée sur la nature de l'anomalie existante.

Si le protocole «  $C^-$  » confirme le cas d'une tumeur, on passe au protocole «  $C^+$  ».

• Protocole « C + » : consiste à injecter un produit de contraste appelé « Gadolinium » dans le corps du patient, ceci permet à faire apparaitre d'une manière plus claire la tumeur.

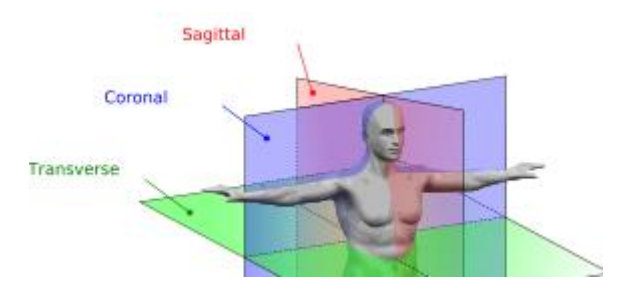

*Figure 27 : trois coupes de plans*

Généralement ces séquences varient selon l'anomalie à détecter. On peut voir le résultat obtenue d'une IRM de crane tumorale sur les figures 28 et 29 :

 $Rapport\text{-}gratuit.com$ LE NUMERO I MONDIAL DU MÉMOIRES

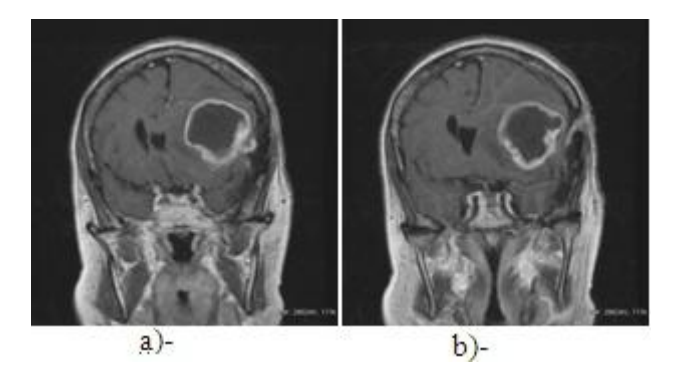

*Figure 28 : coupe coronal e d'un crane tumoral*

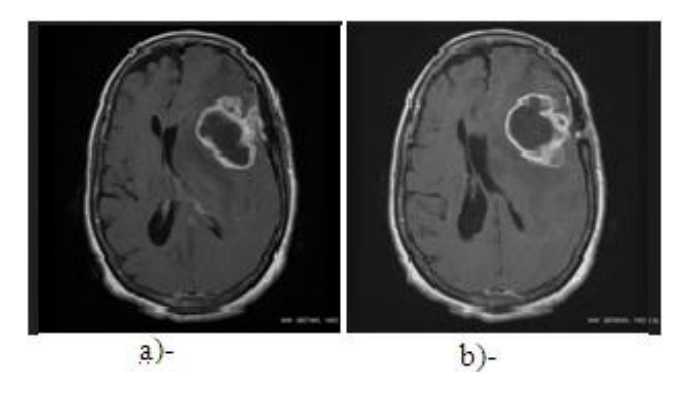

*Figure 29 : coupe axial e d'un crane tumoral*

La figure 28, représente deux images d'une coupe coronale d'un crane tumoral, avec une différence de contraste entre les deux.

la figure 29, elle s'agit de deux images d'une coupe axiale, avec une différence de contraste entre les deux.

## <span id="page-29-0"></span>**2.Applicationà la segmentation :**

la segmentation est la délimitation des différents contours contenus dans une image.

Dans le cas d'IRM, la segmentation permet de localiser la tumeur (délimiter son contour) afin de faire le suivie de l'évolution au cours du temps.

Pour la segmentation on s'est basé sur la fonction« WATERSHED » proposée par l'outil de simulation MATLAB.en français « ligne de partage d'eau »

## <span id="page-30-0"></span>2.1 Procédure

La procédure de la segmentation consiste à construire l'image dite du gradient à partir d'image originale de crane, puis à partir d'un seuil bien déterminé, on extrait les contours de cette image,sur la base de la fonction WATERSHED.

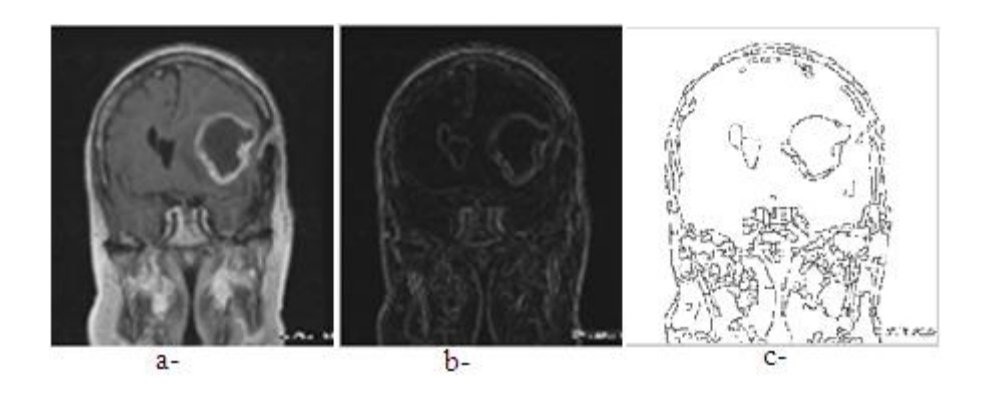

*Figure 30 : résultats du script présenté dans l'annexe A2*

La figure 30, représente le résultat d'exécution du script de la segmentation :

(a-) présente l'image originale du crane tumorale, (b-) représente l'image gradient(c-) affiche les contours de l'image de crane.

L'image segmentée (fig.31), est le résultat de la superposition de l'image (c-) et l'image (a-) (fig.30).

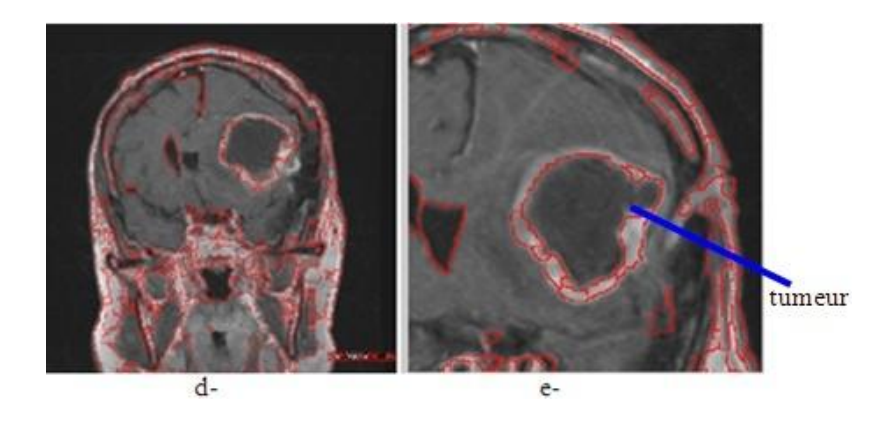

*Figure 31 : image IRM du crane tumorale segment* ée

D'après la figure 31, la segmentation assure la localisation du contour de la zone tumorale de l'image IRM du crane.

## <span id="page-31-0"></span>2.2 Application

En se basant sur des images IRM de crane en niveau de gris et la cartographie de perfusion des images d'un patient, qui a fait son suivi auprès du service IRM de CHU de Fès. On va localiser la tumeur et voir la zone la plus maline, puis faire une comparaison entre l'IRM de diagnostique et l'IRM de contrôle afin de visualiser l'évolution de la tumeur.

### 2.2.1 Localisation de la zonemaline :

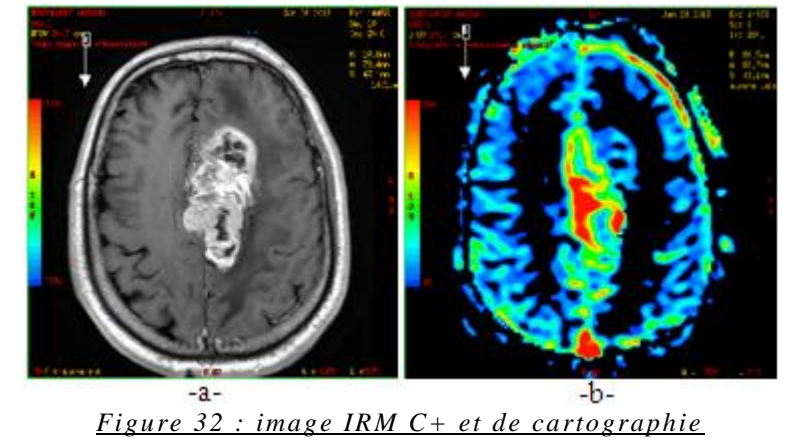

L'image -a- de la figure 32, représente l'image IRM C+ de crane, L'image -b- de la figure 32, représente la cartographie de perfusion, elle définit la variation des différentes couleurs indiquant l'intensité de stagnation du sang , en effet la couleur rouge qui se trouve au centre de la zone tumorale représente sa partie maline.

Après, la segmentation de l'image -a- et -b- de la figure 32, et dans le sens de bien localiser la zone maline, on propose leur superposition.

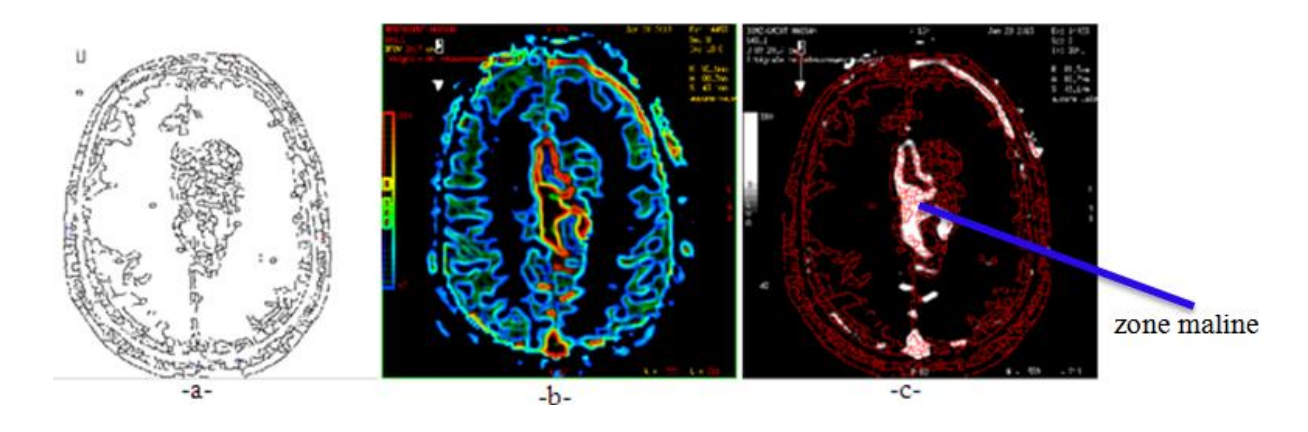

*Figure 33 : superposition du contour de l'image C+ et sa cartographie*

La figure 33 représente le résultat de la superposition :

L'image -a- et -b-: représente successivement le contour des images -a- et -b- de la fig.32.

L'image-c-, est le résultat de la superposition des deux contours.

On remarque ainsi, la partie maline de la tumeurindiquée sur l'image -c- de la figure 33.

#### 2.3.2 Suivie de l'évolution de la tumeur :

Le suivi de l'évolution de la tumeur se fait généralement en comparant des images IRM décalées dans le temps. Comme application on a pris deux images IRM ,du patient , décalées d'à peu prés trois mois (fig.34), une de diagnostique représentée par (-a-), et une autre de contrôle représentée par (-c-). -b- (fig.34) est la segmentation de l'IRM de diagnostique, et d-celle de l'IRM de contrôle.

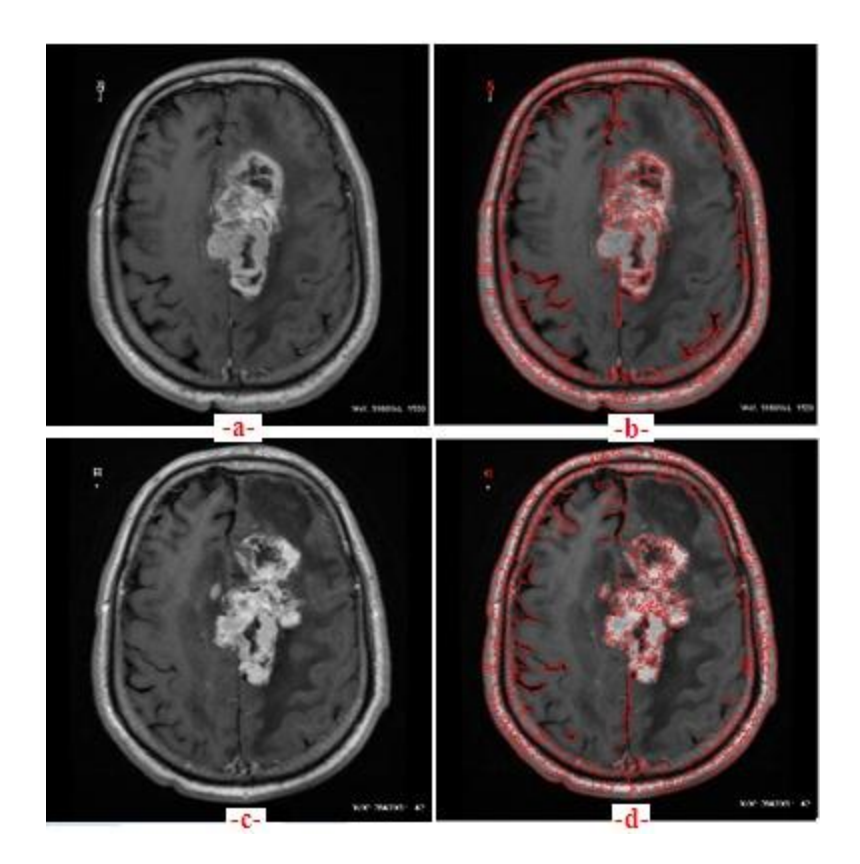

*Figure 34 : IRM de diagnostique et IRM de contrôle (images originaux et segmentées)*

Pour pouvoir suivre le déplacement de la tumeur et voir son évolution, on superpose l'image segmentée -b- (fig.34) sur le contour de -c-(fig.34), le résultat est donné par la figure 35 :

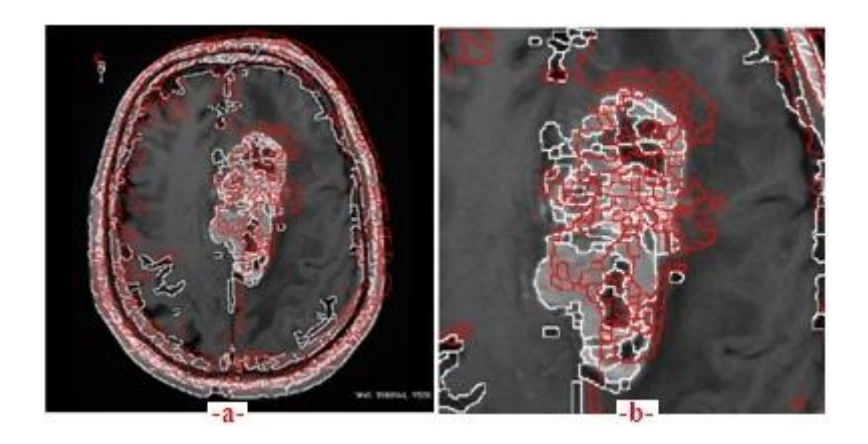

*Figure 35 : superposition des images IRM de contrôle et de diagnostique*

D'après la figure 35, on peut remarquer le déplacement de la tumeur au cours du temps.

# **Conclusion Générale:**

Le signal est une représentation d'une grandeur physiquement mesurable. Un traitement du signal dédié à l'imagerie, permet d'aboutir à une image, qu'il faut analyser, traiter et améliorer pour une meilleur exploitation .

Le stage que j'ai effectuée au sein du service de radiologie à CHU de Fès, était l'occasion d'approfondir mes connaissances en Imagerie par Résonnance Magnétique.

Dans ce mémoire on s'est intéressé :

Pour un premier temps et dans un cadre général, au passage du signal à l'image en ayant recours à une simulation par le logiciel MATLAB. Elle s'agit de passer du domaine temporel au domaine fréquentiel, puis au domaine spatial: constituant ainsi une matrice et aboutissant à l'image par le biais de la transformée de Fourier discrète de deux dimensions inverses.

Puis dans un second temps au détails des principes physiques et des différents étapes d'acquisition d'une image IRM.

Pour la fin et pour assurer un diagnostique fiable, à la segmentation de quelques images d'IRM.

Au terme de cette étude, et afin de maitriser les concepts physiques de l'imagerie médicale et améliorer l'exploitation de l'IRM pour un diagnostic fiable, il faut:

- $\checkmark$  Limiter le temps d'acquisition de l'imageIRM.
- Aborder les différentes séquences d'échos pour l'amélioration du signal RMN.
- $\checkmark$  Elargir la gamme de séquences d'acquisition de l'image d'IRM.
- $\checkmark$  Optimiser les méthodes de segmentation de l'image.

## **Référence :**

*[Liang, 1999] : Liang. Z. P, Princip les of Magnetic Resonance Imaging :Signal Processing Perspective, IEEE Press.*

*[Nguyen, 1996] : Nguyen. V, Système de Création de Champ Magnétique Homogène à aimants ferrites pour l'imagerie RMN, Thèse de Doctorat, Discipline: Génie Electrique, Grenoble.*

*[Guinet, 1992] : Guinet. CL et Grellet. J, Introduction à l'IRM: De la Théorie à la Pratique, Masson, Paris.*

*[Nathalie,2001] : Nathalie Haziza, Conception d'une électronique de réception numérique modulable pour l'acquisition multi-antennes en IRM, thèse doctorat , discipline : Traitement du Signal et des Images, Université de PARIS-SUD scientifique d'ORSAY.*

*[YANKAM.2007] : Josiane Adrienne YANKAM, rapport de Thèse de titre « Reconstruction d'images de résonance magnétique à partir de l'espace k partiel ».*

*[Walden, 1999] : Walden. H. R, Performance Trends for Analog-to-Digital Converters, , IEEE Communication Magazine, 96-101[, February.](http://www.rapport-gratuit.com/)*

*[ASFOUR. 2002]:*Asfour. A, Raoof. K, Traitement numérique des signaux et identification de systèmes RMN, Conception et développement d'un imageur pour l'IRM dédiée à bas champ. *Université JOSEPH FOURIER- GRENOBLE.*